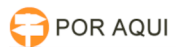

## DRSAud:: ATUALIZAÇÃO DO DRS AUDIÊNCIAS

## 12/05/2024 00:34:23

## **Imprimir artigo da FAQ**

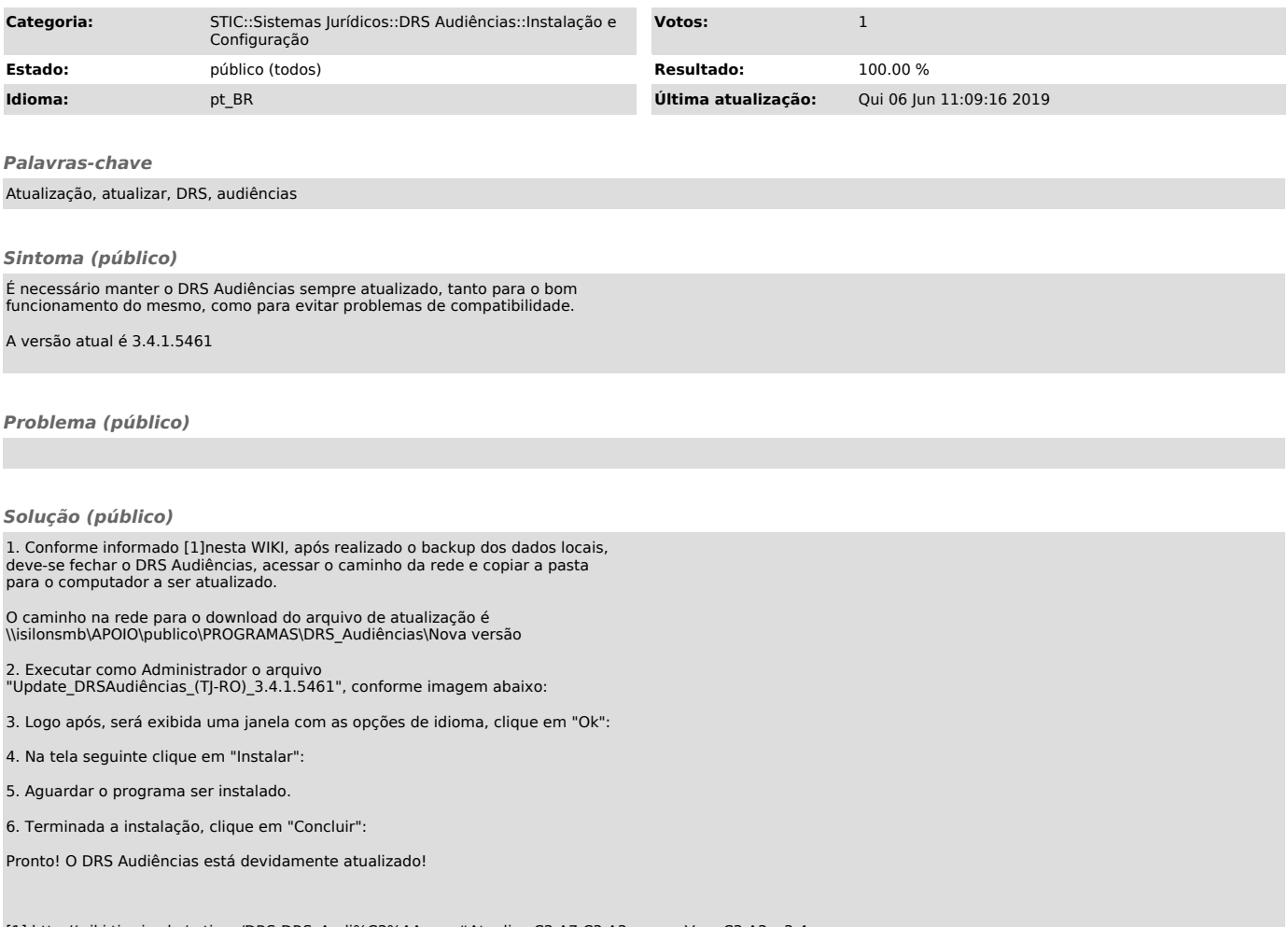

[1] http://wiki.tjro.jus.br/artigos/DRS:DRS\_Audi%C3%AAncas#Atualiza.C3.A7.C3.A3o\_para\_Vers.C3.A3o\_3.4.x.xxxx